Государственное бюджетное общеобразовательное учреждение Самарской области средняя общеобразовательная школа имени полного кавалера ордена Славы Александра Михайловича Шулайкина с.Старый Аманак муниципального района Похвистневский Самарской области

Проверено Утверждено Зам. директора по УВР приказом № 111 - од \_\_\_\_\_\_\_\_\_\_\_\_Хмелёва М.Н. (подпись) «30» августа 2023 г. Директор \_\_\_\_\_\_\_\_\_\_\_Дурнова Н.М.

от «31» августа 2023 г.

(подпись)

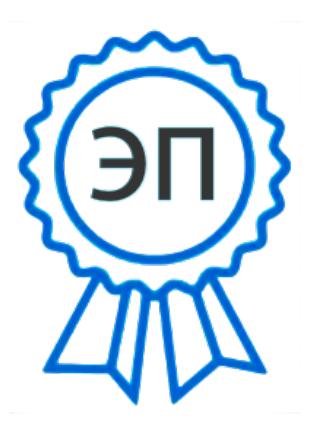

C=RU, O=ГБОУ СОШ им. А.М. Шулайкина с.Старый Аманак, CN="Дурнова Наталья Михайловна ", E=st\_amanak\_sch\_phvy@samara.edu .ru 00b53be13a6b288f22 2023-10-02 14:40:59

# **РАБОЧАЯ ПРОГРАММА ВНЕУРОЧНОЙ ДЕЯТЕЛЬНОСТИ**

Предмет (курс) IT-шки

Класс **2-4**

Общее количество часов по учебному плану 102

Составлена на основе авторской программы "Информатика" Н.В. Матвеевой и др., издательство "БИНОМ. Лаборатория знаний", 2012 г.

Рассмотрена на заседании МО гуманитарных и общественных наук (название методического объединения) Протокол №  $1$  от « »  $2023$  г. Руководитель МО \_\_\_\_\_\_\_\_\_\_\_\_\_\_\_\_\_\_\_\_\_\_\_\_\_\_Селина Н.В.

(подпись)

#### **1.Пояснительная записка**

Рабочая программа учебного курса внеурочной деятельности «Инфознайка» разработана на основании Составлена на основе авторской программы "Информатика" Н.В. Матвеевой и др., из-дательство "БИНОМ. Лаборатория знаний", 2012 г.

**1.1.УМК** Приоритетом начального общего образования является формирование общеучебных умений и навыков, уровень освоения которых в значительной мере предопределяет успешность всего последующего обучения.

Критерием успеха пропедевтического, подготовительного курса информатики можно счи-тать сравнительную эффективность изучения школьниками основного курса. Особое значение пропедевтического изучения информатики в начальной школе связано с наличием в курсе ин-форматики логически сложных разделов, требующих для успешного освоения развитого логи-ческого, алгоритмического, системного мышления.

Кособенностям пропедевтического курса информатики в начальной школе следует отнести его необязательный (на федеральном уровне) характер изучения.

Учитывая эти обстоятельства изучения подготовительного курса информатики, мы полагаем, что в курсе информатики и ИКТ для начальной школы наиболее целесообразно сконцентрировать основное внимание на развитии мышления школьников и на освоении ими практической работы на компьютере. Развитие логического, алгоритмического и системного мышления школьников будет способствовать освоению таких тем, как представление информации в виде схем и таблиц, алгоритмы, элементы формальной логики, формализация и моделирование и других логически сложных разделов информатики. Практическую работу на компьютере можно рассматривать как общее учебное умение, применяемое на других уроках. Накопление опыта в применении компьютера как инструмента информационной деятельности подводит школьников (при последующем осмыслении и обобщении этого опыта) к изучению таких тем, как информация и информационные процессы, виды информации, организация и поиск информации и других подобных разделов информатики. Система отслеживания оценивания результатов по программе предусматривает проведения контрольных работ. Система оценивания: справился, не справился.

#### **Формы** работы:

- · индивидуальные
- · групповые.

**Методы** работы:

- · Деятельностный;
- · Минимакса;
	- · Зона ближайшего развития;

**Приемы** работы:

- · Совместная учебно-познавательная деятельность;
- · Снятия стресса в учебном процессе;
- · Максимум оценок минимум отметок.

**1.2.Актуальность** своевременного изучения логических сложных тем достигается на доступном уровне в пропедевтическом курсе информатики.

Также актуальность изучения курса «Инфознайка» необходима для изучения непрерывного курса начальной школы.

Изучение информатики в начальной школе предполагается в основном без использования компьютеров. Компьютерная поддержка допустима, но не обязательна.

Известной проблемой информатики является необходимость изучения большого объема материала, в том числе логически сложного, в традиционно малое число занятий, отводимых на информатику. В данной программе предлагается частичное снятие напряженности следующими способами:

 $\ddot{\phantom{0}}$ Освоение некоторых линий информатики не в виде содержания или не только в виде содержания, а в виде методики обучения. Например, умения распознавания недостающей информации, определение стратегии ее поиска, получение, оценивание и использование недостающей информации могут осваиваться в процессе обучения другим разделам инфор-матики за счет специальным образом составленных заданий;

Использования всего потенциала Образовательной системы «Школа 2100» в процессе обучения информатике. Например, многие элементы направления «Информационная грамот-ность» могут быть освоены при обучении другим предметам Образовательной системы - в первую очередь при обучении риторике и курсу «Чтение - литература»;

Акцентирование внимания при определении содержания пропедевтического курса информатики на пропедевтику логически сложных тем основного курса - в первую очередь это темы направления «Проектирование объектов и процессов» такие, как алгоритмы и объекты, формальная логика, формализация и моделирование. При раннем изучении этих тем в занимательной форме освоение их в основном курсе проходит намного проще и быстрее.

### 1.3. Цели и задачи программы:

### Цели и задачи программы

Содержание настоящей программы направлено на достижение следующей цели: формиро-вание общеучебных умений и навыков на основе средств и методов информатики и ИКТ, в том числе овладение умениями работать с различными видами информации, самостоятельно плани-ровать и осуществлять индивидуальную и коллективную информационную деятельность, пред-ставлять и оценивать ее результаты. Для достижения поставленных целей в процессе изучения материала программы необходимо решить следующие задачи:

- $\bullet$ показать учащимся роль информации и информационных процессов в их жизни и в окружающем мире;
- организовать работу в виртуальных лабораториях, направленную на овладение  $\bullet$ первичными навыками исследовательской деятельности, получение опыта принятия решений и управле-ния объектами с помощью составленных для них алгоритмов;
- организовать компьютерный практикум, ориентированный на:

 $\checkmark$ формирование умений использования средств информационных и коммуникацион-ных технологий для сбора, хранения, преобразования и передачи различных видов инфор-мации (работа с текстом и графикой в среде соответствующих редакторов);  $\checkmark$ 

овладение способами и методами освоения новых инструментальных средств;

 $\checkmark$ формирование умений и навыков самостоятельной работы; стремление использо-вать полученные знания в процессе обучения другим предметам и в жизни;

 $\checkmark$ создать условия для овладения основами продуктивного взаимодействия и сотрудничества со сверстниками и взрослыми: умения правильно, четко и однозначно формули-ровать мысль в понятной собеседнику форме; умения выступать перед аудиторией, пред-ставляя ей результаты своей работы с помощью средств ИКТ.

Формой организации образовательного процесса курса «Инфознайка» во внеурочной деятельности являются:

самостоятельная работа (выполняется без непосредственного участия учителя, но по его за-данию в специально предоставляемое для этого время);

- индивидуальная практическая работа (разнотипность заданий по уровню сложности, большая самостоятельность, большая опора на учебник и справочный материал, более сложные вопросы к ученику);
- коллективный урок (участие нескольких классов одной параллели: урокконференция, урок-путешествие);
- групповая форма (деление класса на 2 и более групп);
- парная форма

Целесообразно применять общие и специфические методы, связанные с применением средств ИКТ:

словесные методы обучения (рассказ, объяснение, беседа); наглядные методы (наблюдение, демонстрация наглядных пособий, презентаций); практические методы (практические компьютерные работы); активные методы (метод проблемных ситуаций, метод проектов, ролевые игры и др.)

Занятия строятся соответственно возрастным и психологическим особенностям учащихся 8-10 лет: определяются методы проведения занятий, подход к распределению заданий, организу-ется коллективная работа, планируется время для теории и практики. Каждое занятие включает в себя элементы теории, практику, демонстрации, практическую работу.

## **1.4. Общая характеристика курса**

К основным результатам изучения информатики в начальной общеобразовательной школе относятся:

− освоение учащимися системы базовых знаний, отражающих вклад информатики в формирование современной научной картины мира, роль информационных процессов в обществе, биологических и технических системах;

− овладение умениями применять, анализировать, преобразовывать информационные модели реальных объектов и процессов, используя при этом информационные и коммуникационные технологии, в том числе при изучении других школьных дисциплин;

− развитие познавательных интересов, интеллектуальных и творческих способностей путём освоения и использования методов информатики при изучении различных учебных предметов;

− воспитание ответственного отношения к соблюдению этических и правовых норм информационной деятельности;

− приобретение опыта использования информационных технологий в индивидуальной и коллективной учебной и познавательной, в том числе проектной, деятельности.

Особое значение пропедевтического изучения информатики в начальной школе связано с наличием в содержании информатики логически сложных разделов, требующих для успешного освоения развитого логического и алгоритмического мышления. С другой стороны, использование информационных и коммуникационных технологий в начальном образовании является важным элементом формирования универсальных учебных действий обучающихся на ступени начального общего образования, обеспечивающим его результативность.

## **1.5. Место курса внеурочной деятельности**

Программа рассчитана на 3 года, 102 часа.

Во 2-4 классах по 34 часа. Занятия проводятся 1 раз в неделю в 1 классе (по 35 минут сентябрь – декабрь и по 40 минут январь-май), по 40 минут в 2-4 классах.

Курс изучения программы рассчитан на учащихся 1–4-х классов.

## **1.6. Срок реализации программы: 4** года

## **2. Планируемые результаты освоения курса внеурочной деятельности**

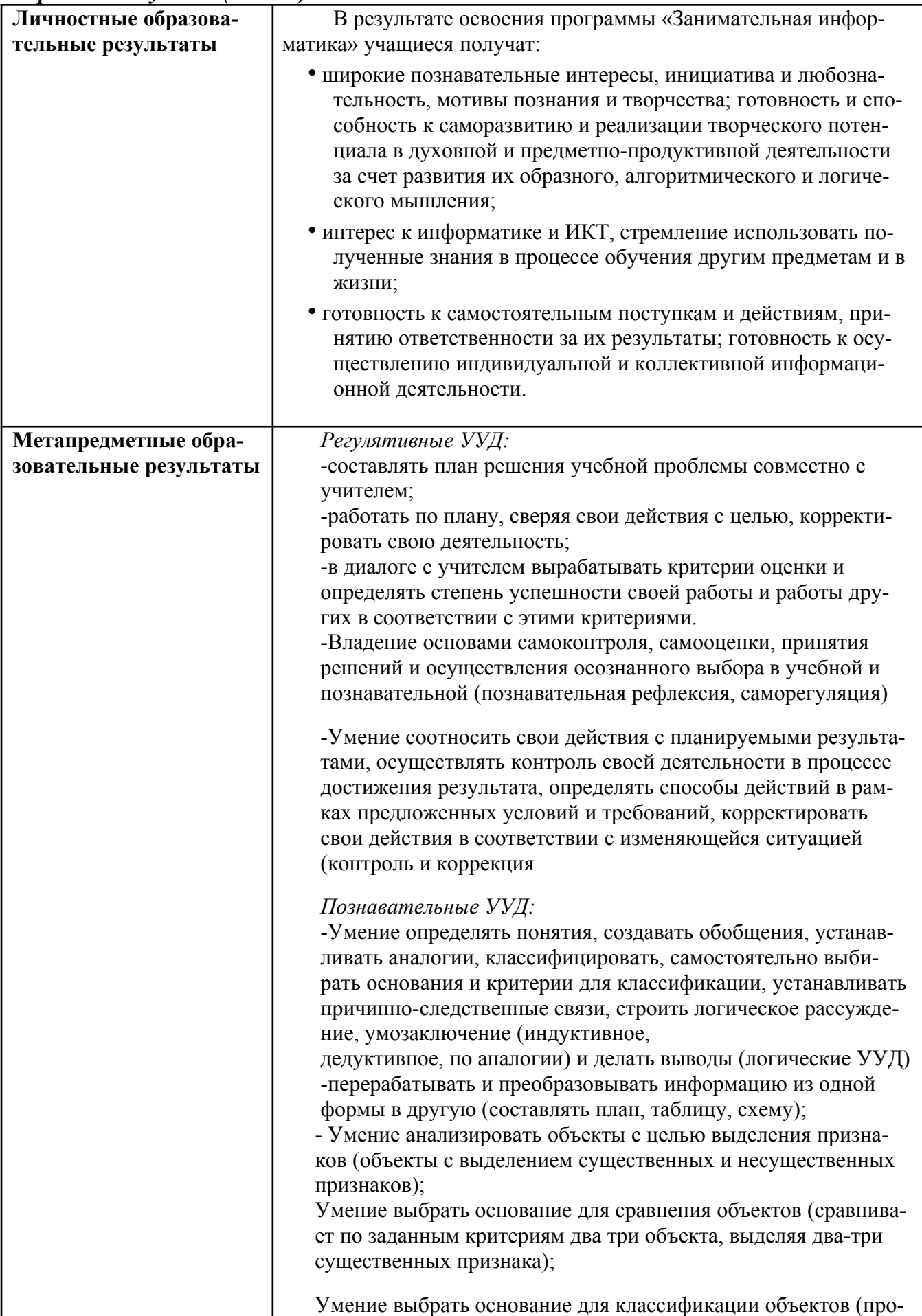

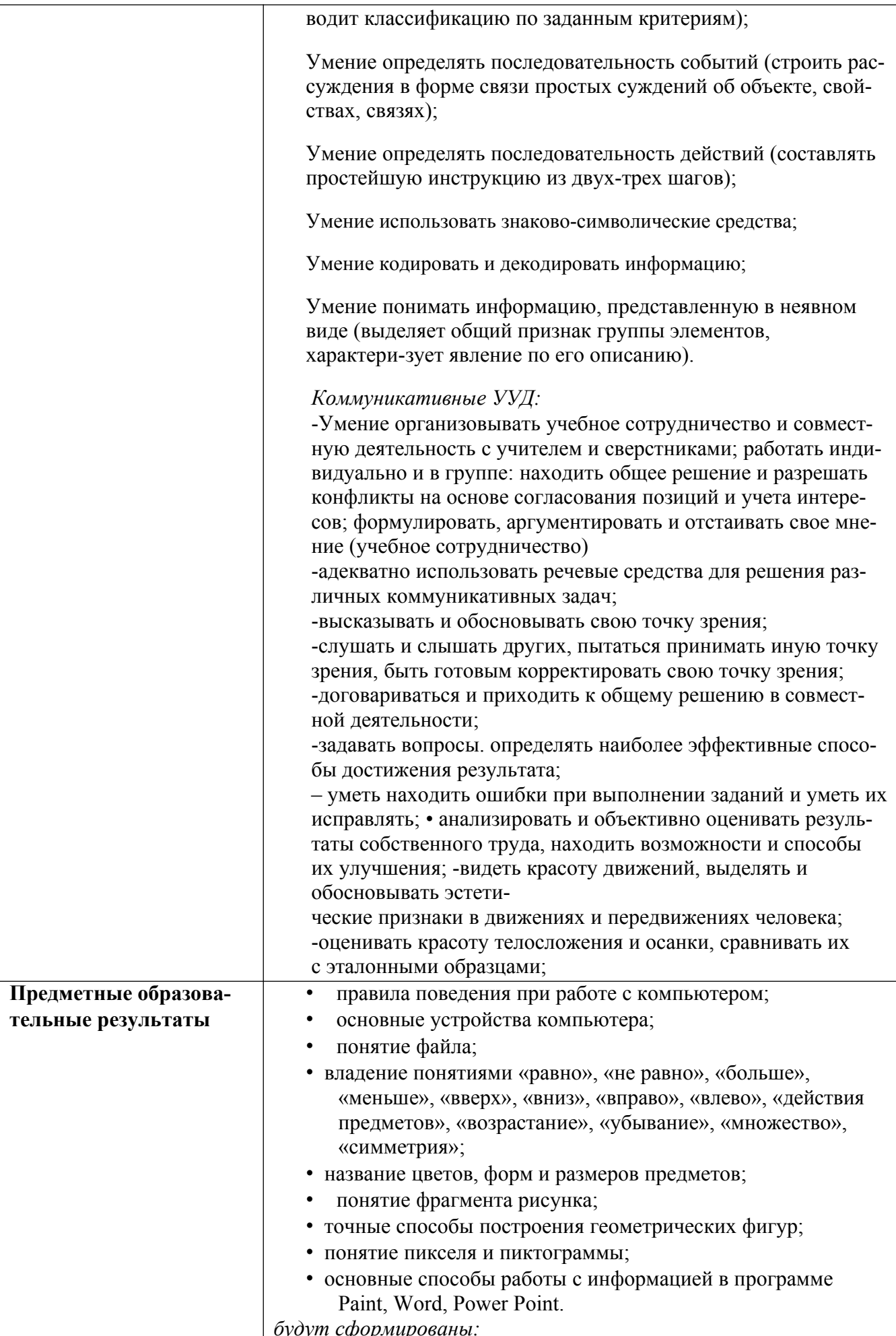

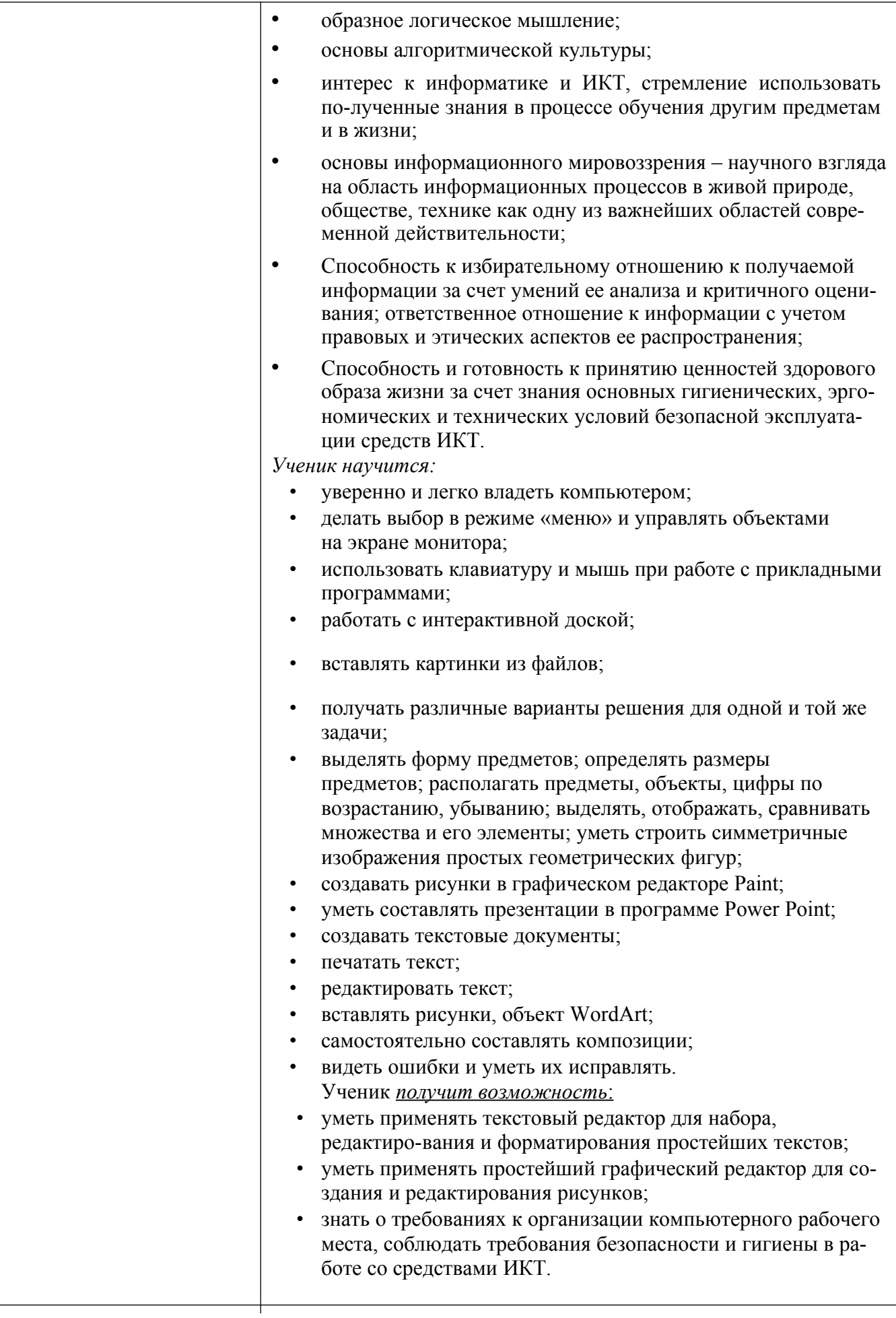

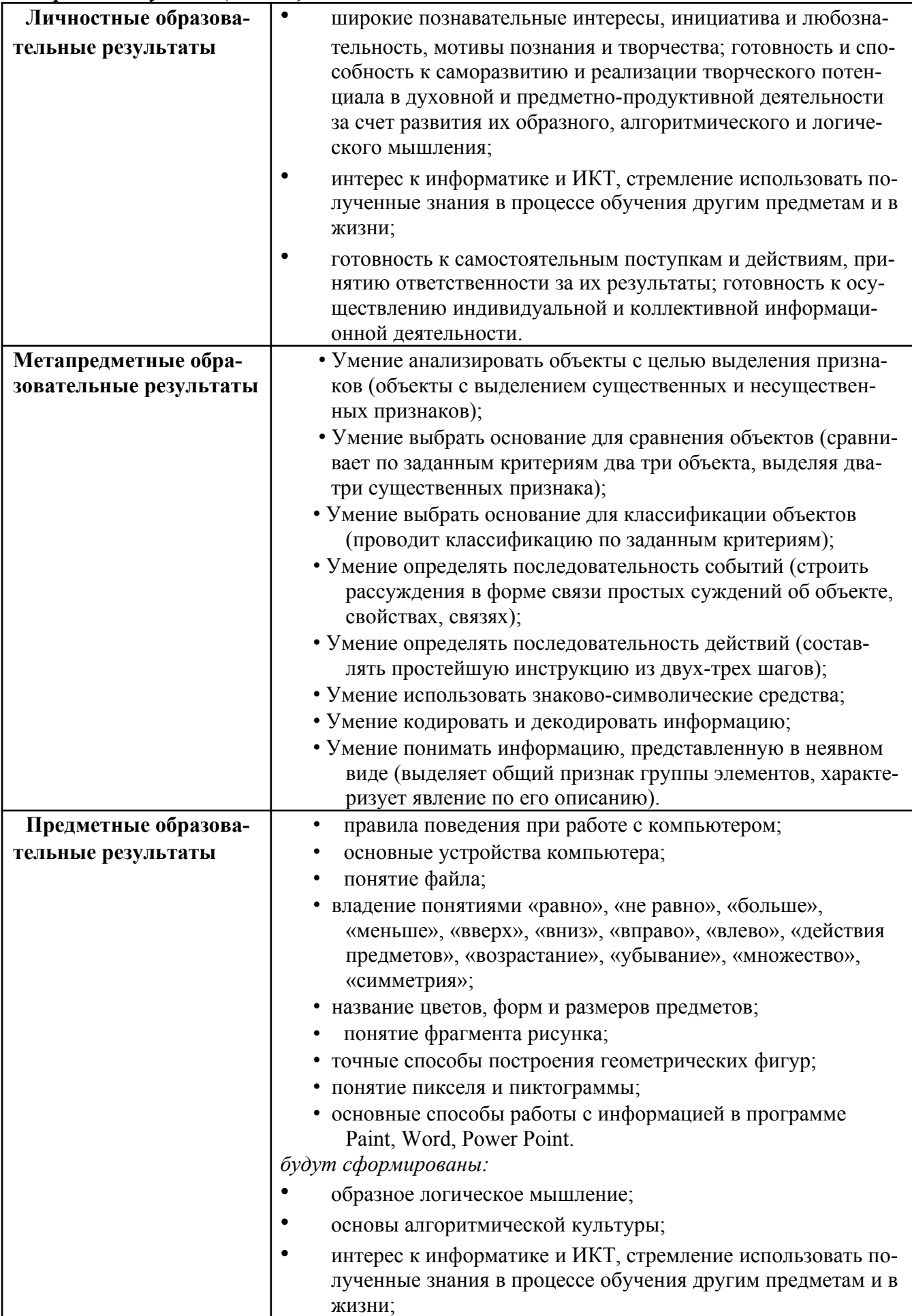

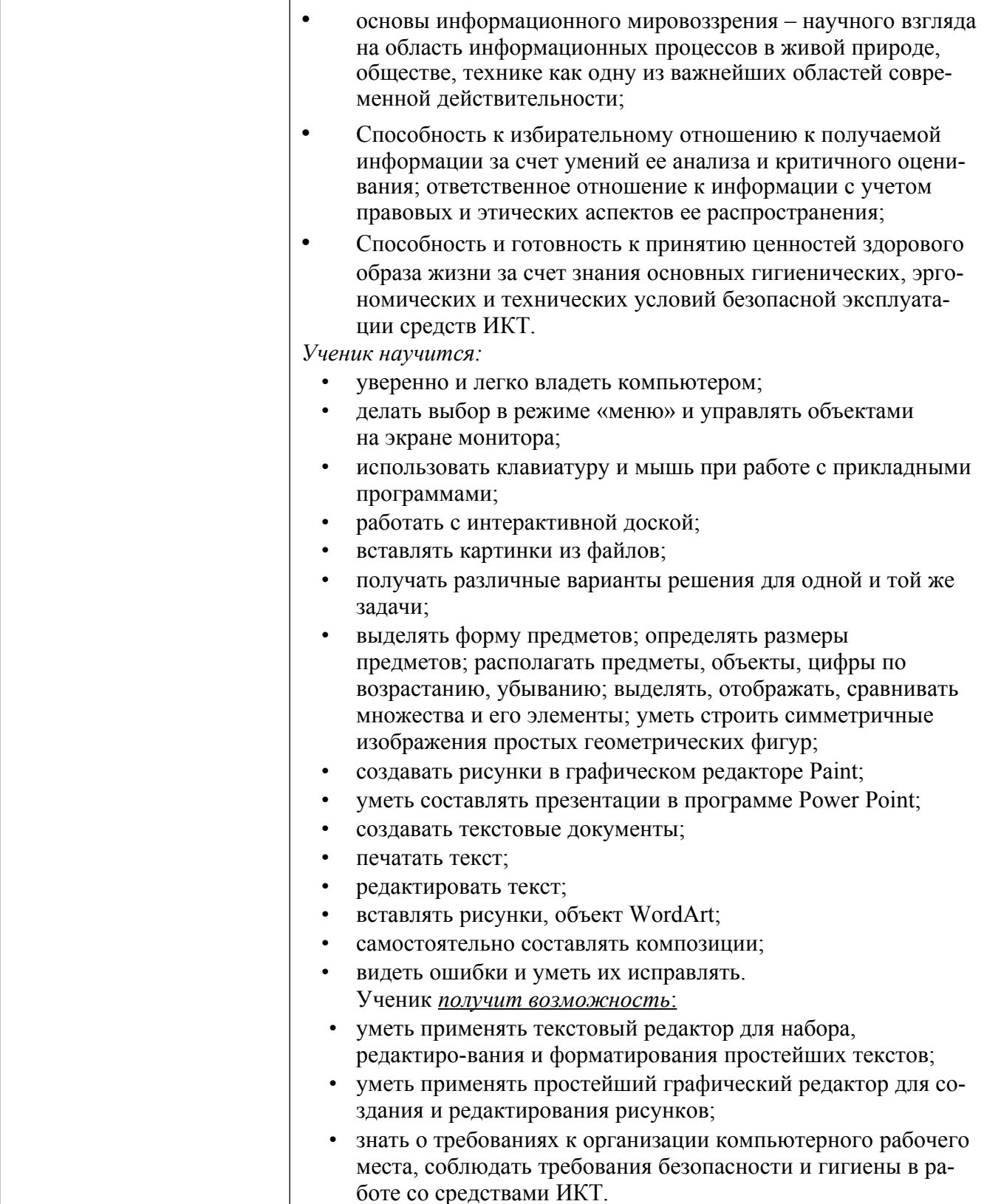

# Третий год обучения (4 класс)

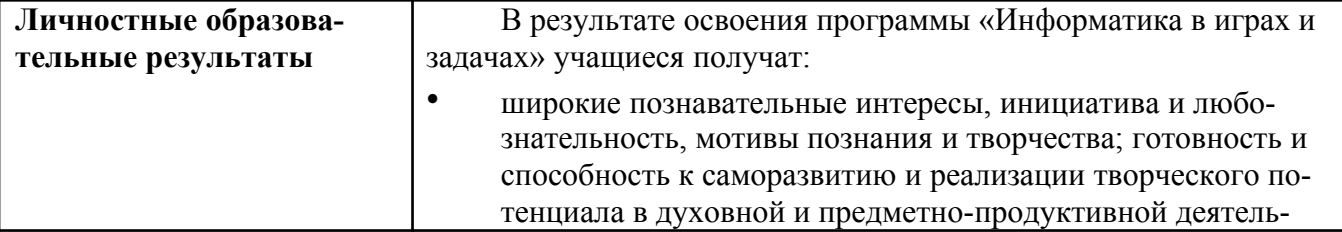

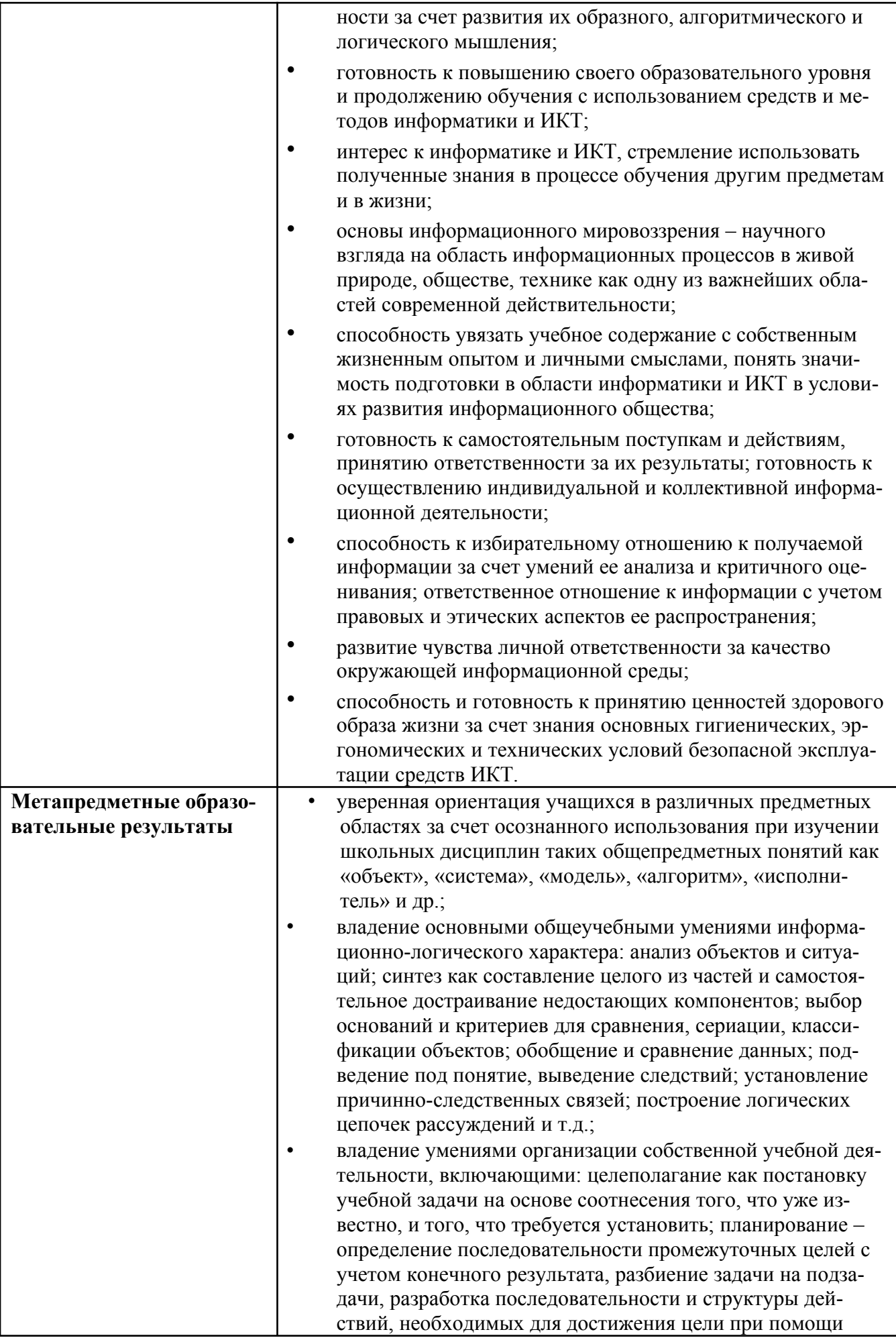

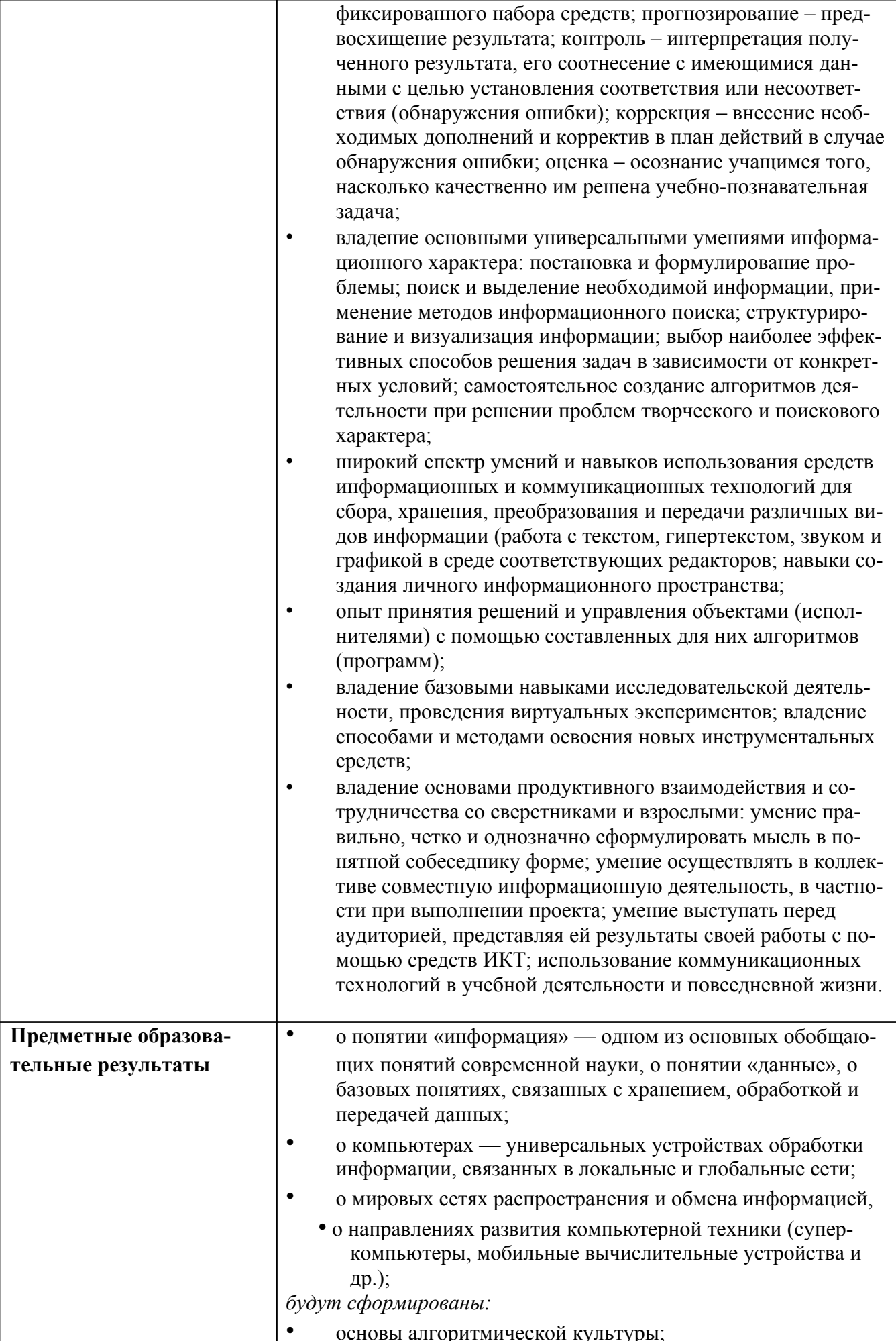

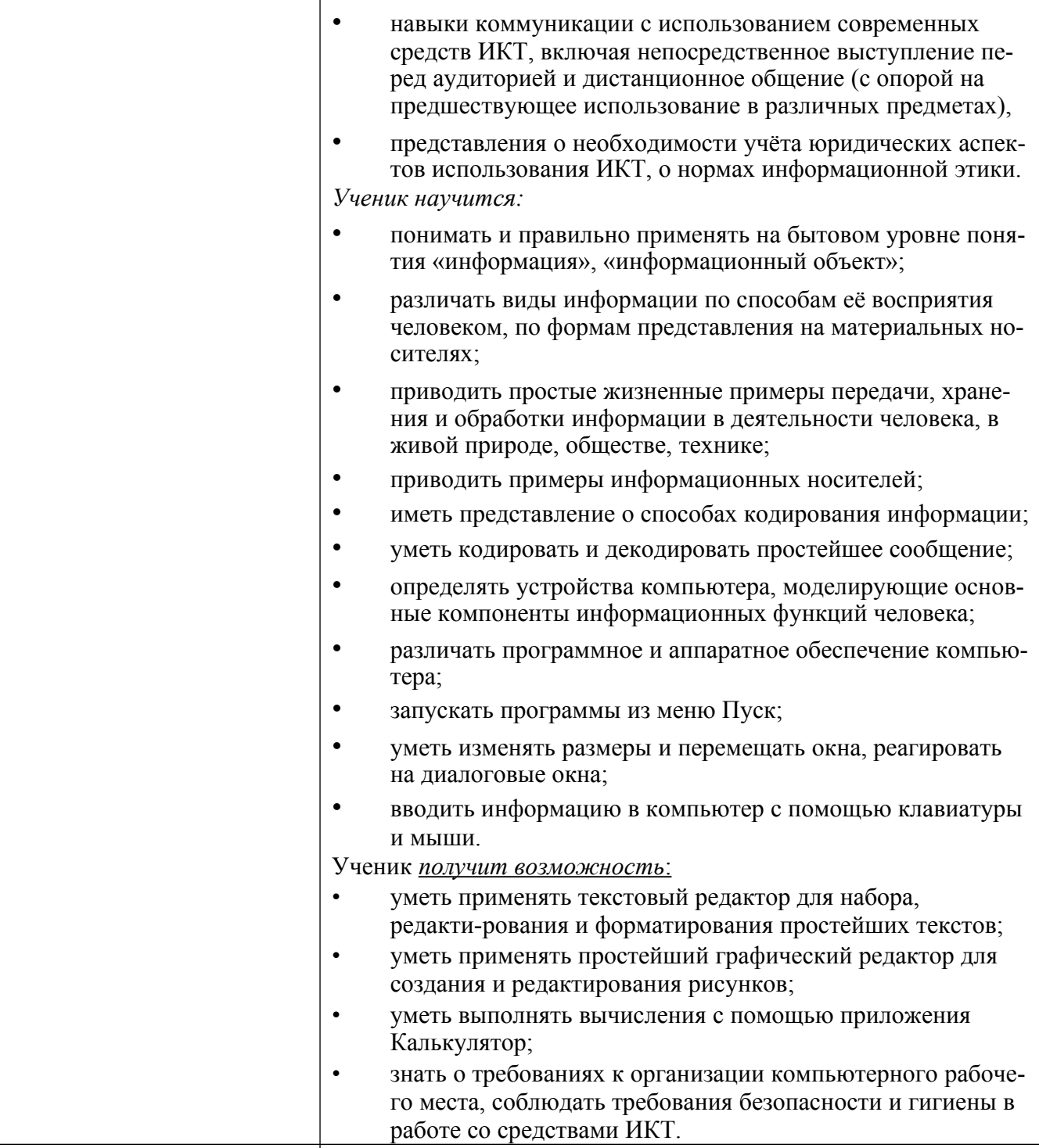

# Критерии и нормы оценки знаний и умений достижений планируемых результатов

Форма подведения итогов - игры, соревнования, конкурсы.

Способы контроля: устный опрос, контрольная работа; проверка самостоятельной работы, игры.

Система оценивания - безотметочная. Используется только словесная оценка достижений уча-щихся.

Критерии оценивания рисунка

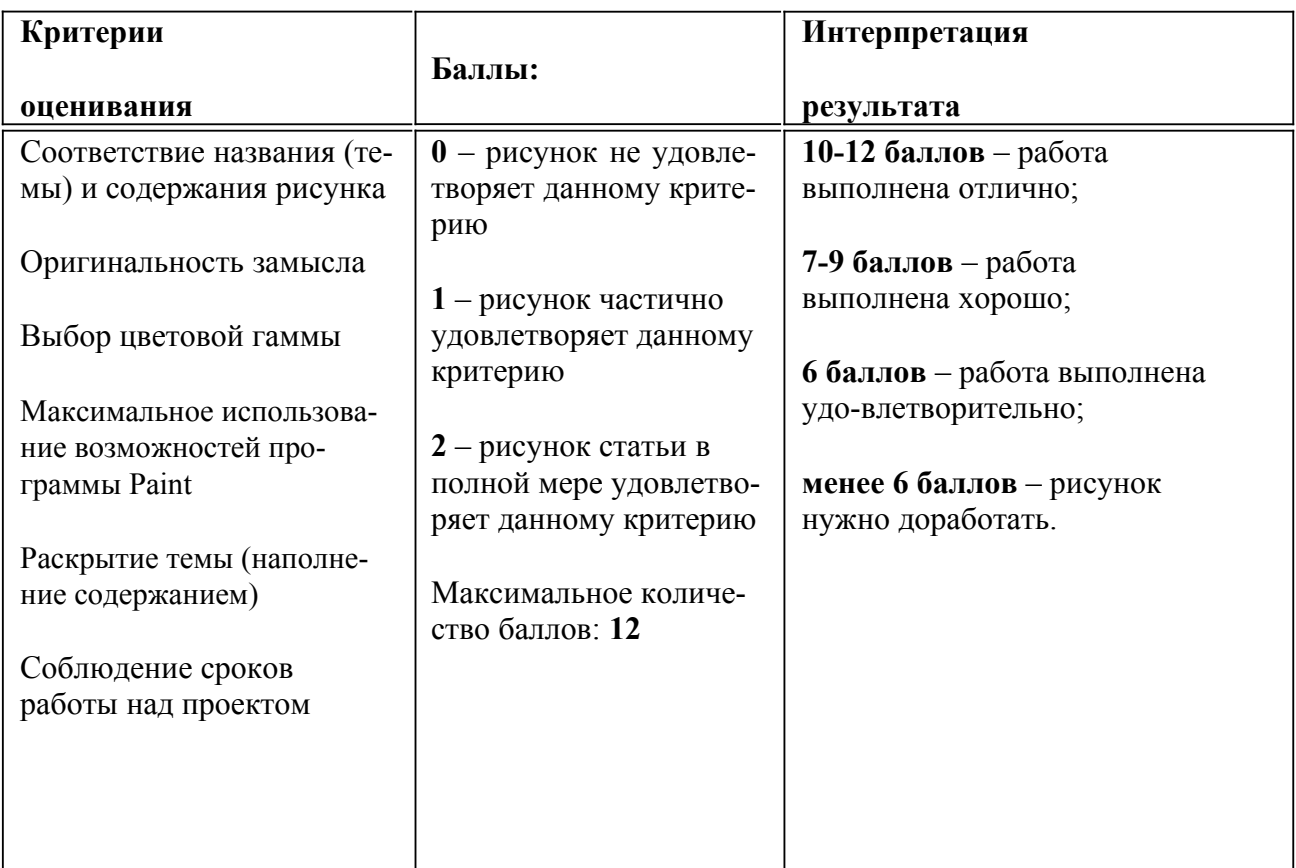

Критерии оценивания работ выполненных средствами текстового редактора MS WORD

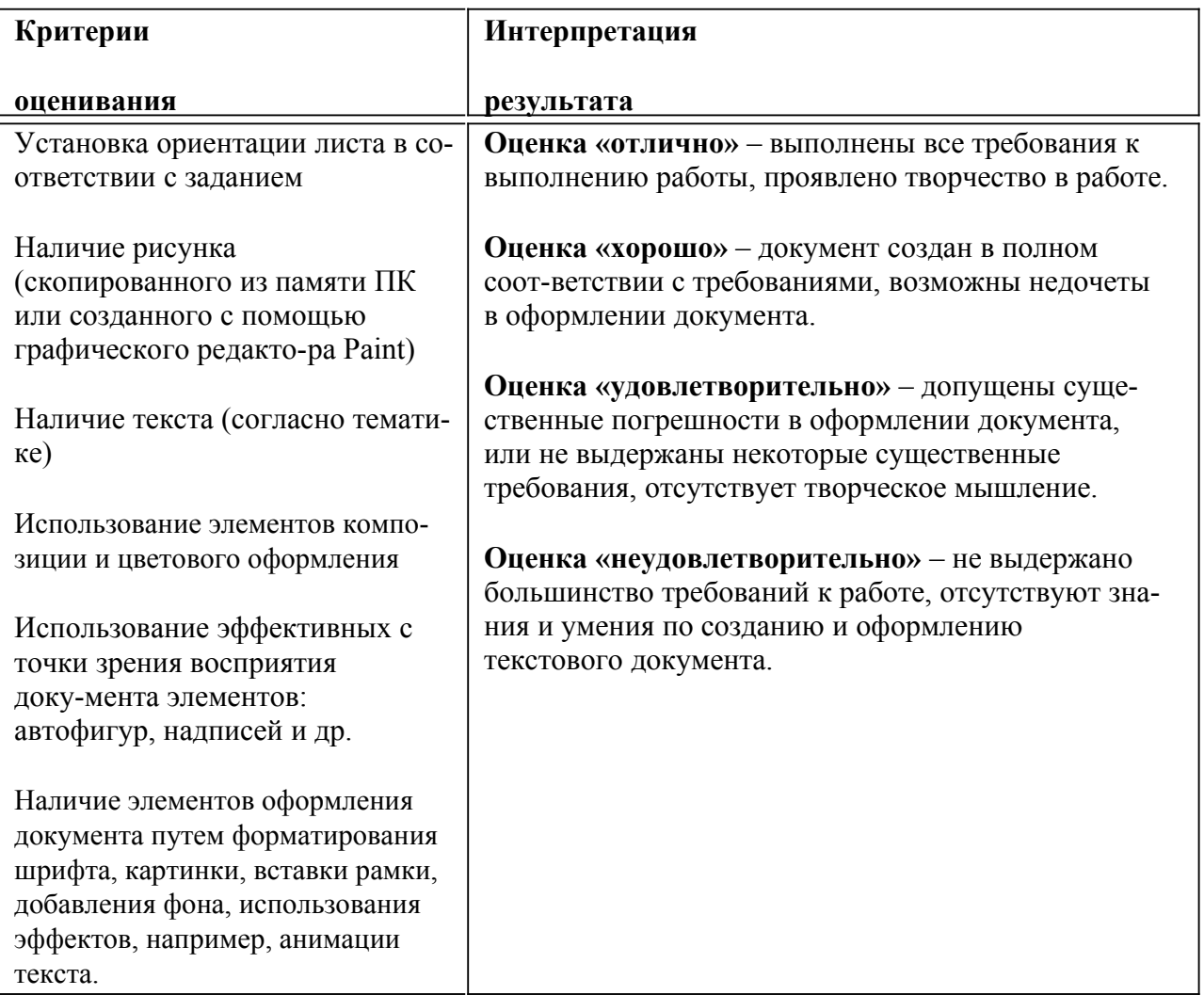

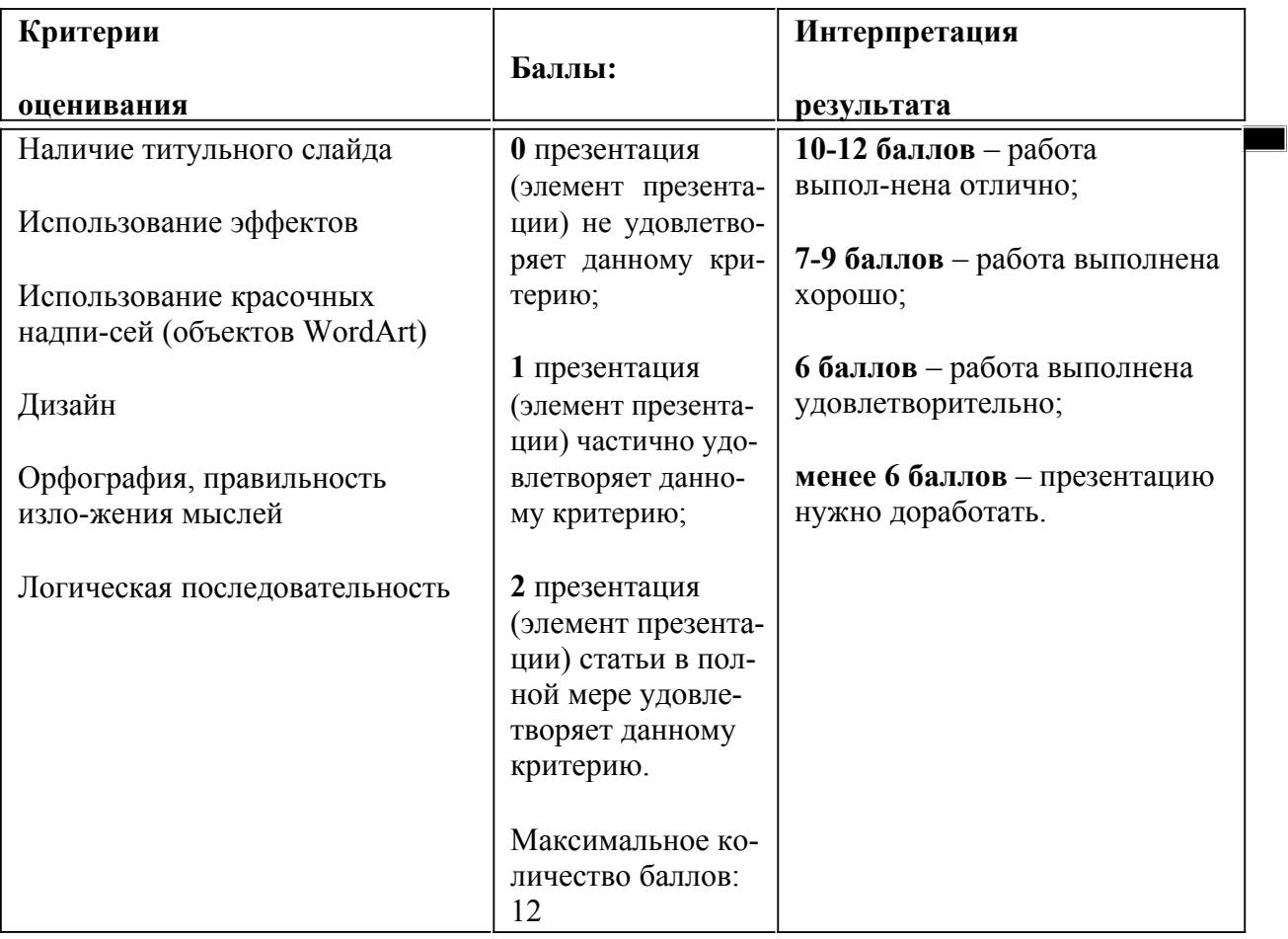

**Промежуточная аттестация** проводится в соответствии с «Положением о формах, периодичности и порядке текущего контроля успеваемости и промежуточной аттестации внеурочной деятельности обучающихся» в ГБОУ СОШ им. Н.С. Доровского с. Подбельск в форме учета зна-ний обучающихся (УЗО).

Срок реализации программы - 3 года; программа рассчитана на 34 учебных недель; общее количество часов 102 ч – во 2 классе 34 ч (1ч в неделю), в 3 классе 34 ч (1 ч в неделю), в 4 классе - 34 ч (1 ч в неделю).

### **3. Содержание курса внеурочной деятельности с указанием форм организации и видов дея-тельности**

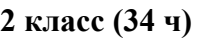

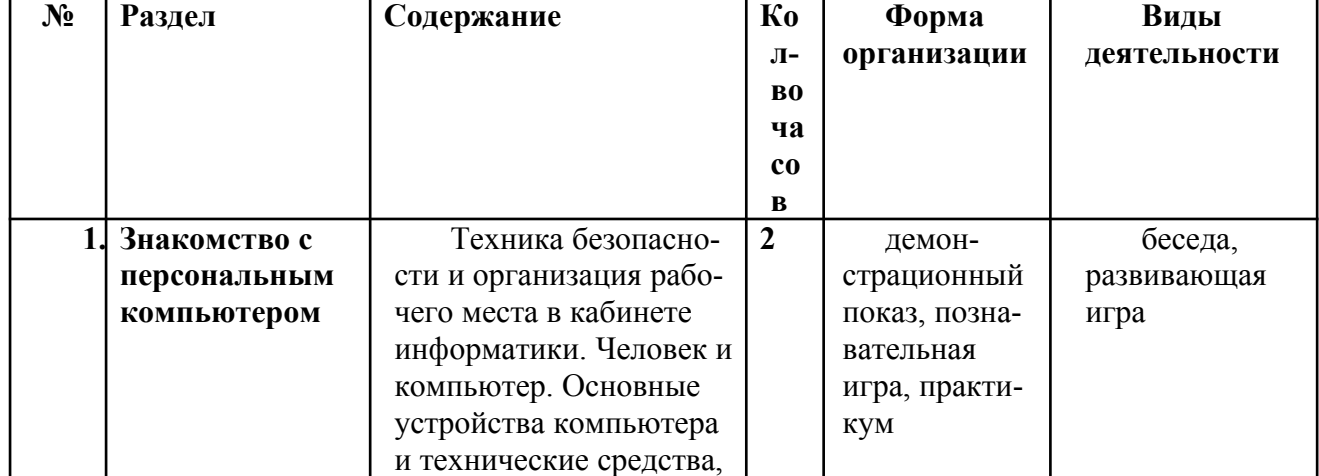

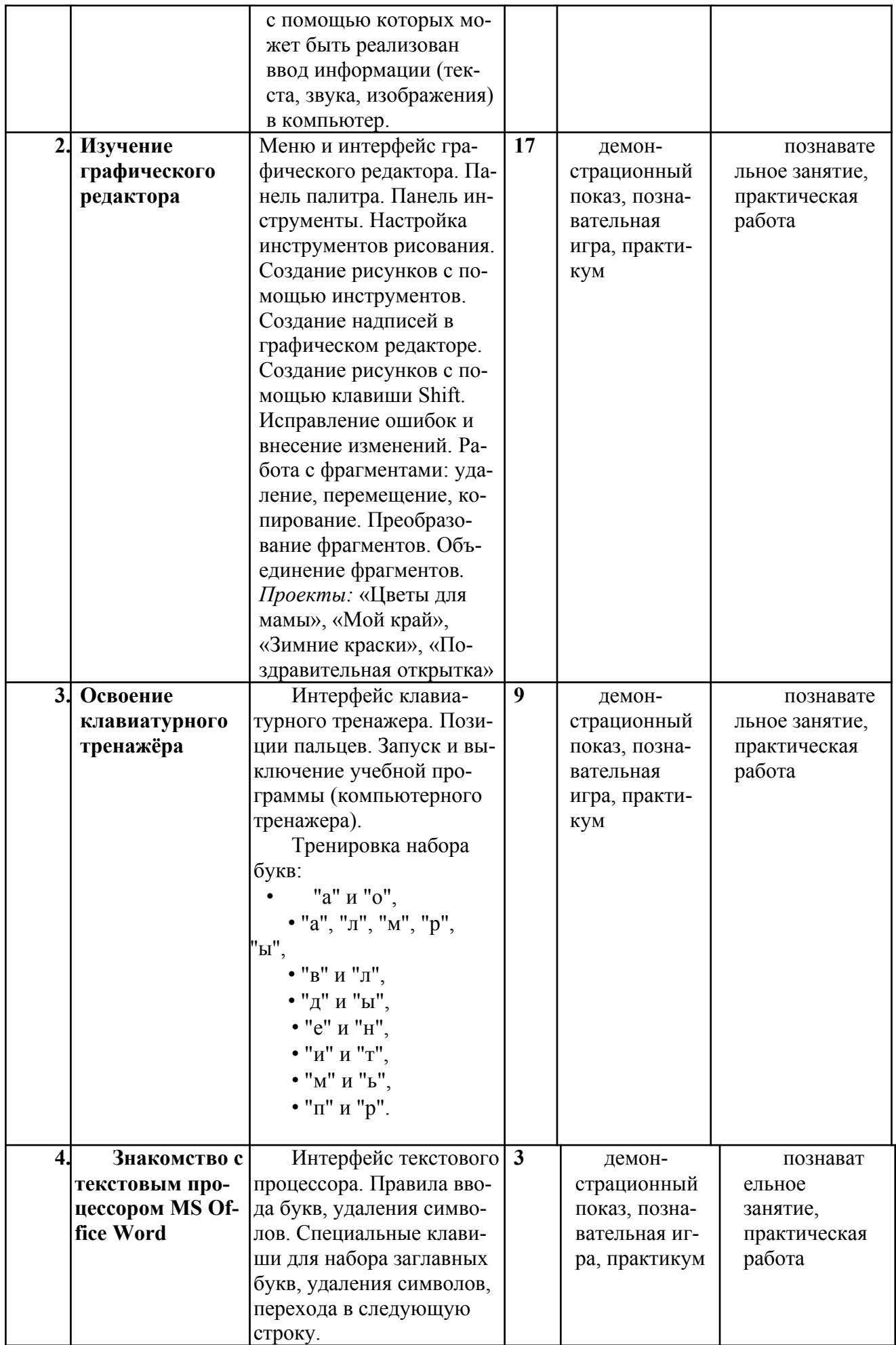

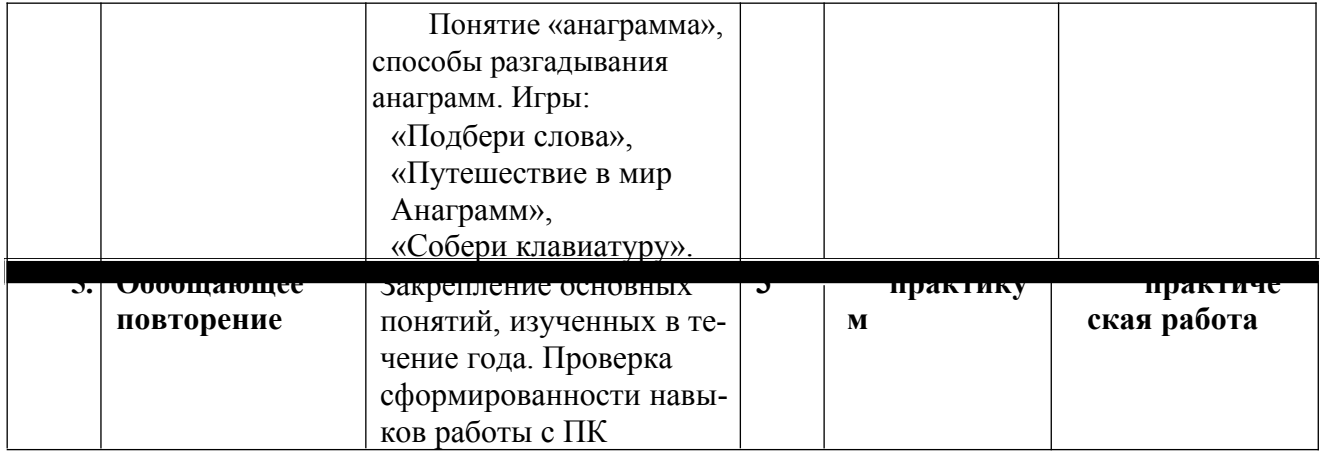

# **3 класс (34 ч)**

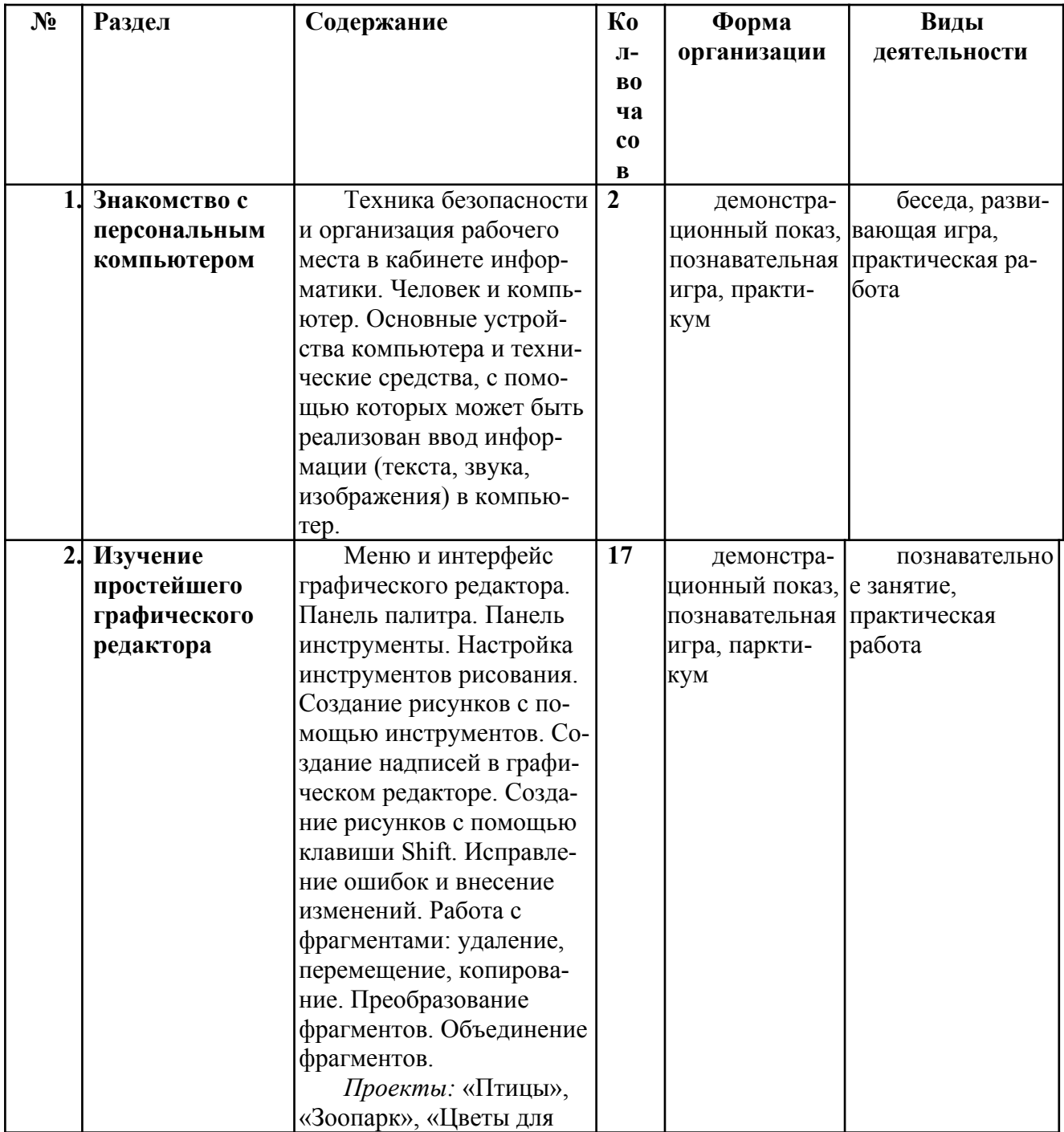

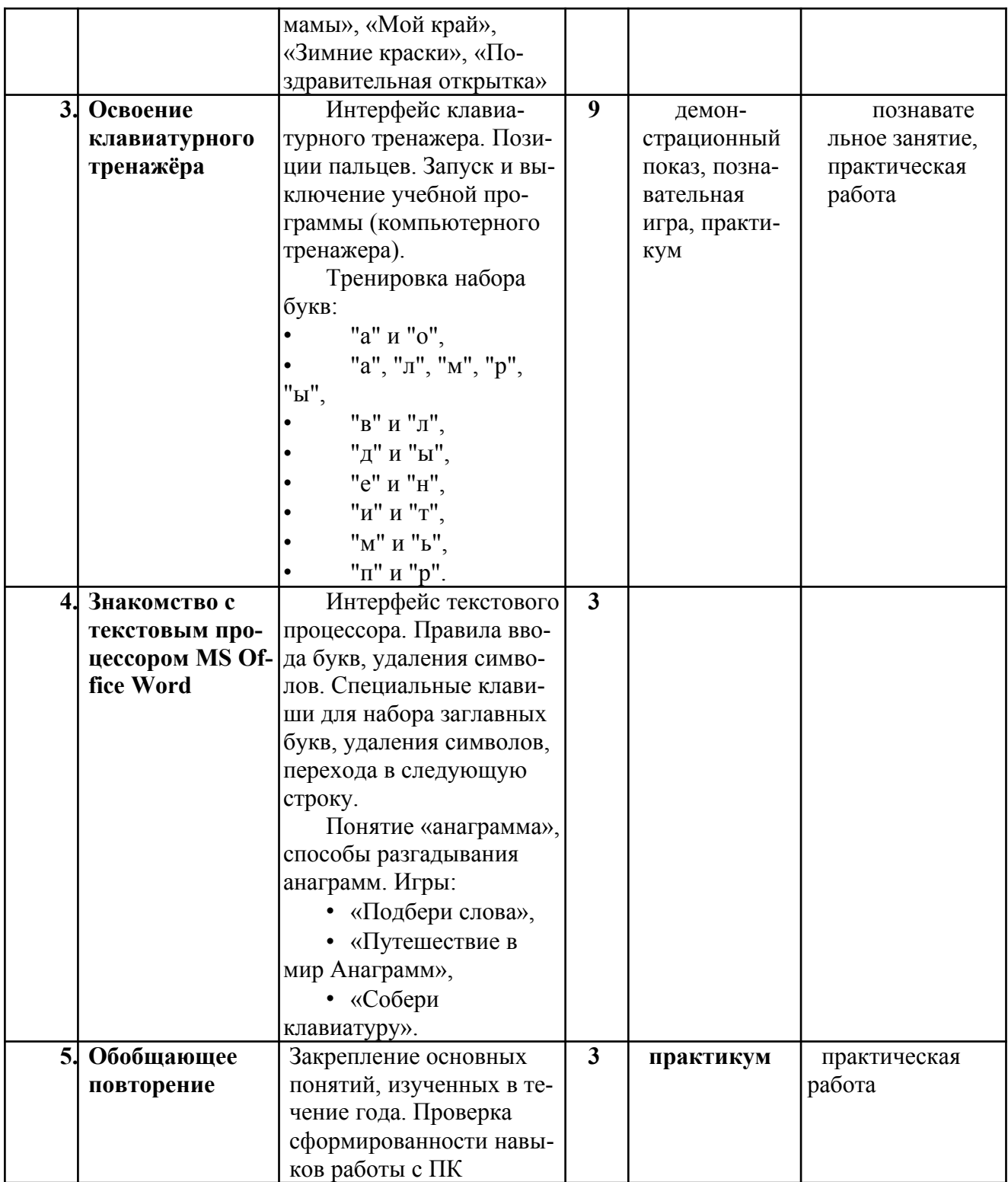

# **4 класс (34ч)**

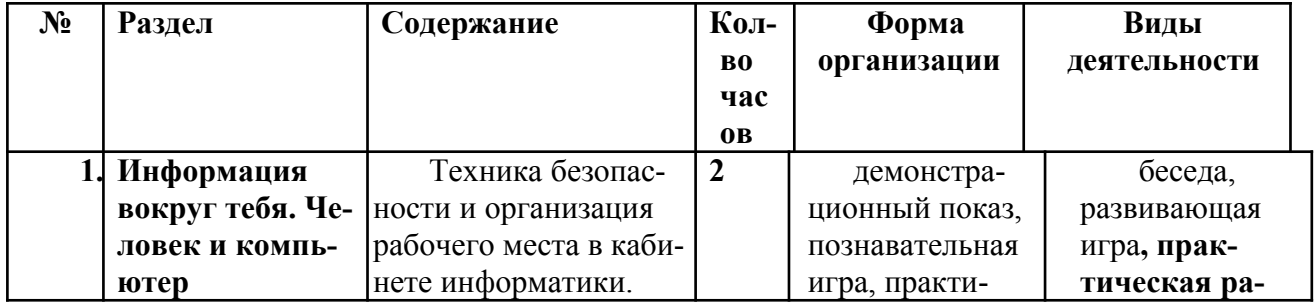

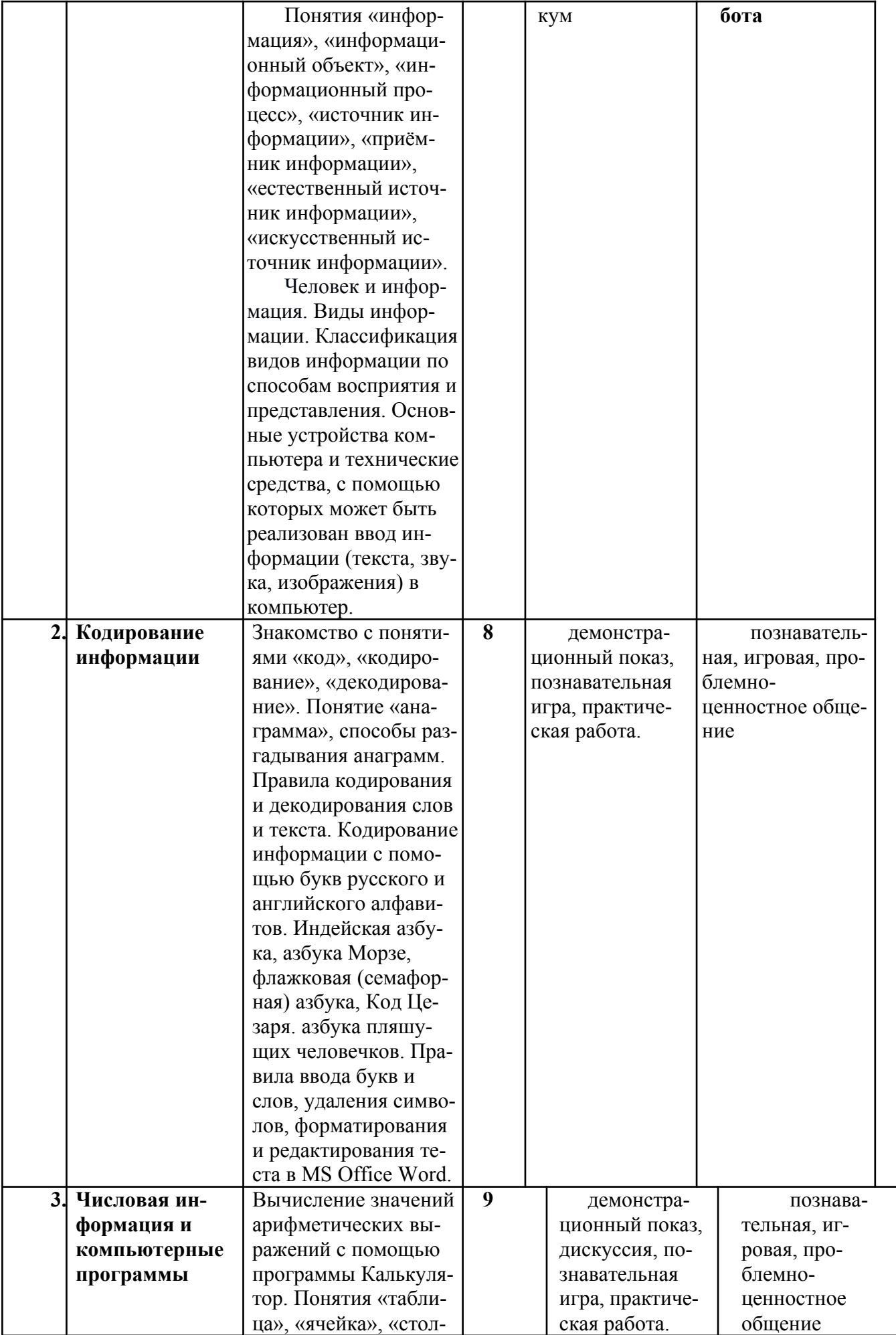

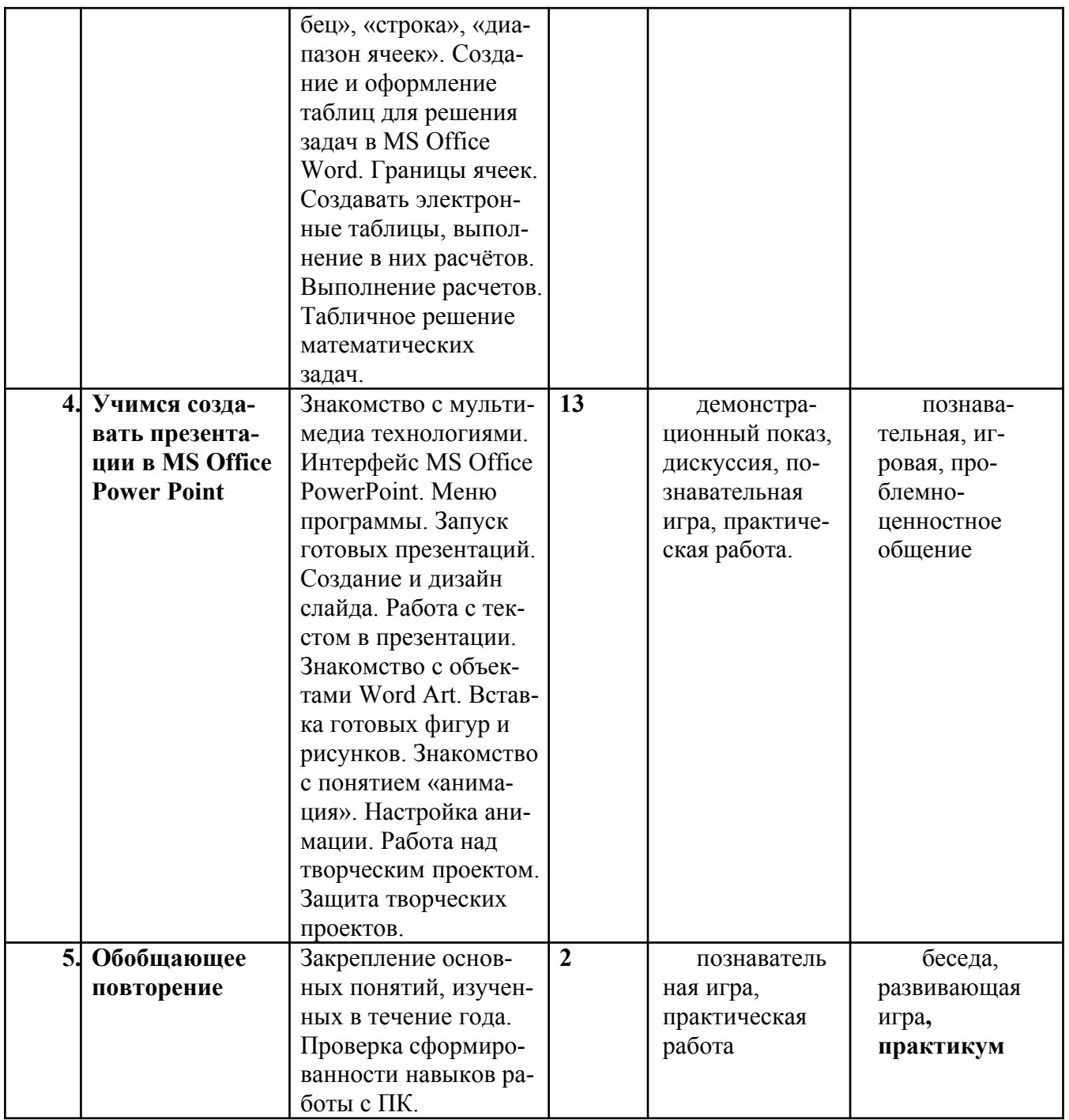

### **4. Тематическое планирование с указанием количества часов, отводимых на освоение каждой темы**

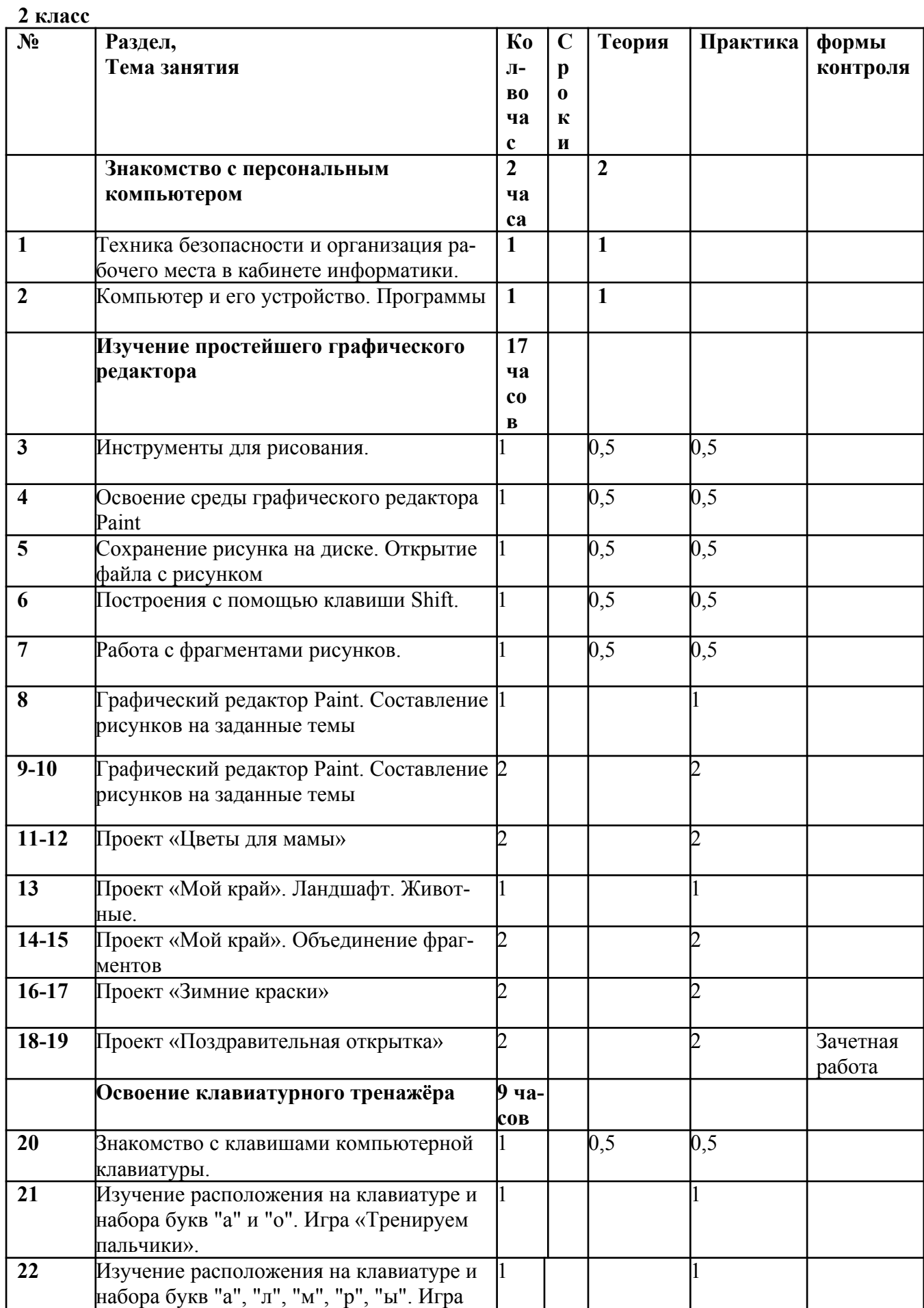

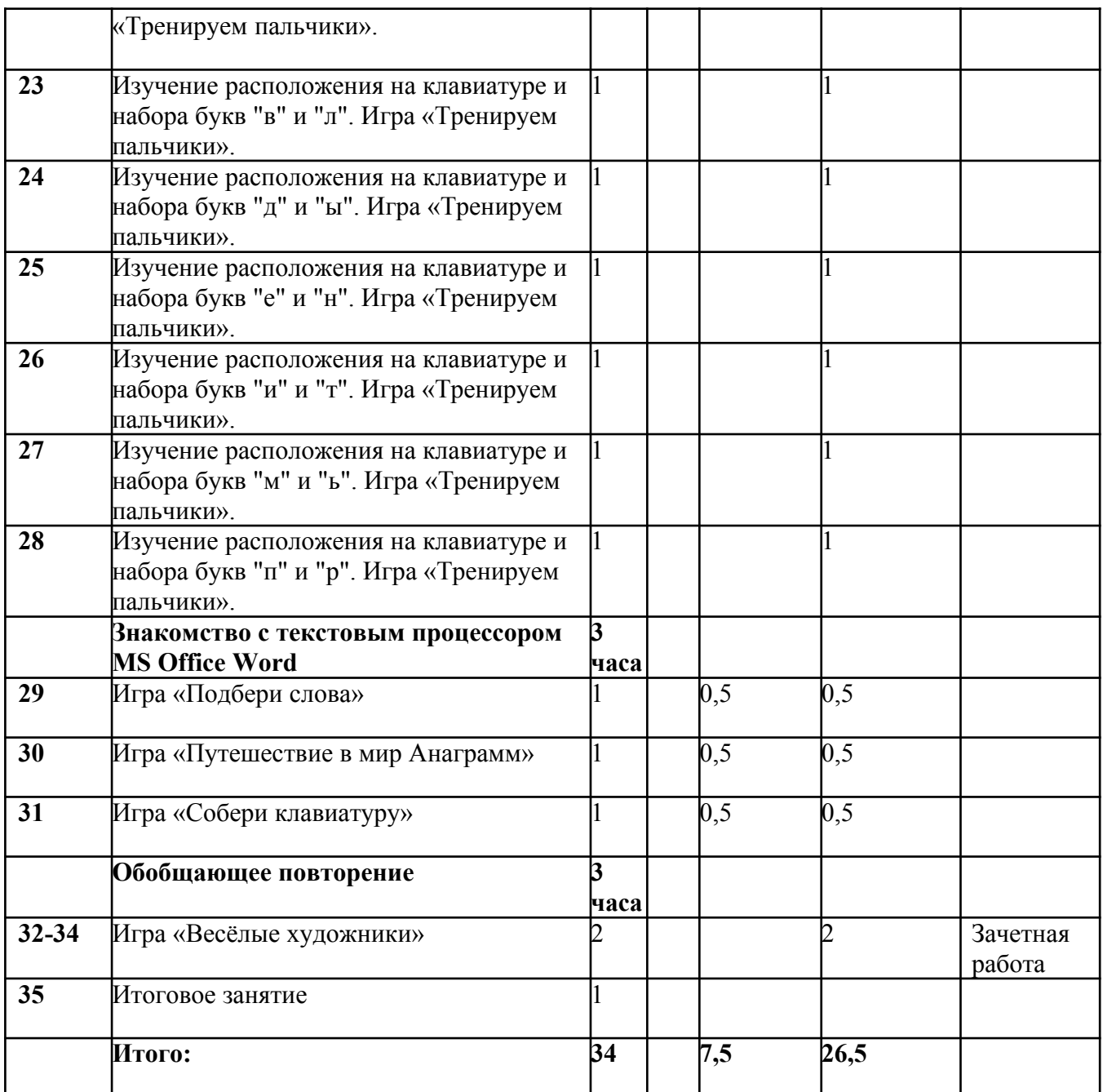

## **3 класс**

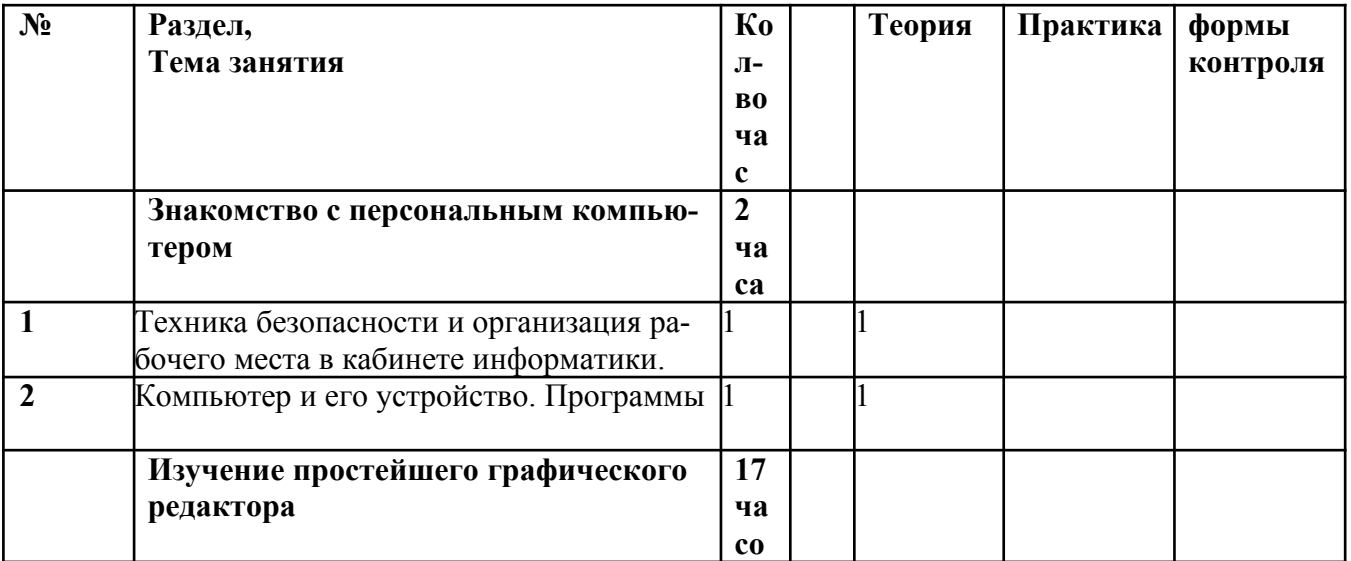

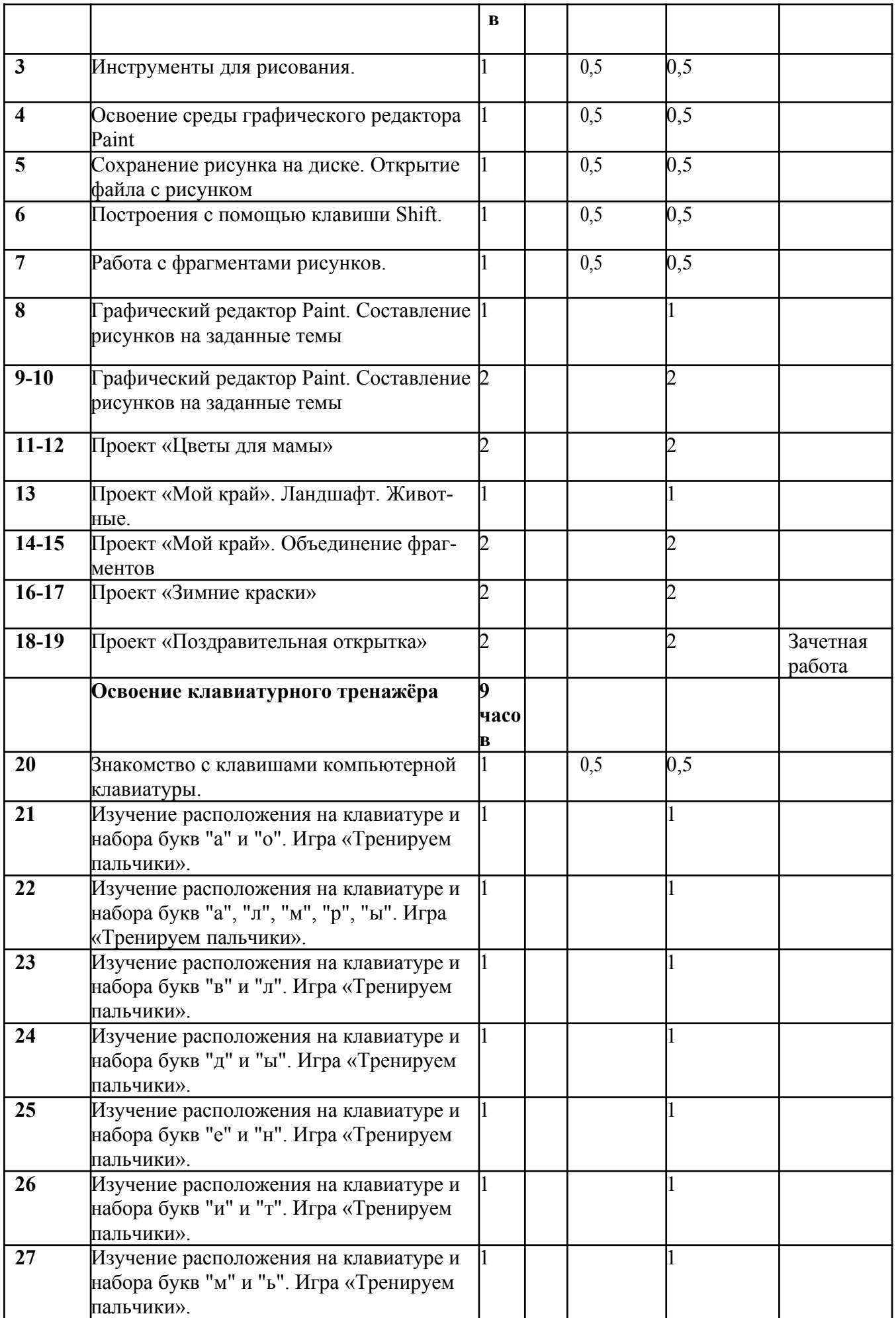

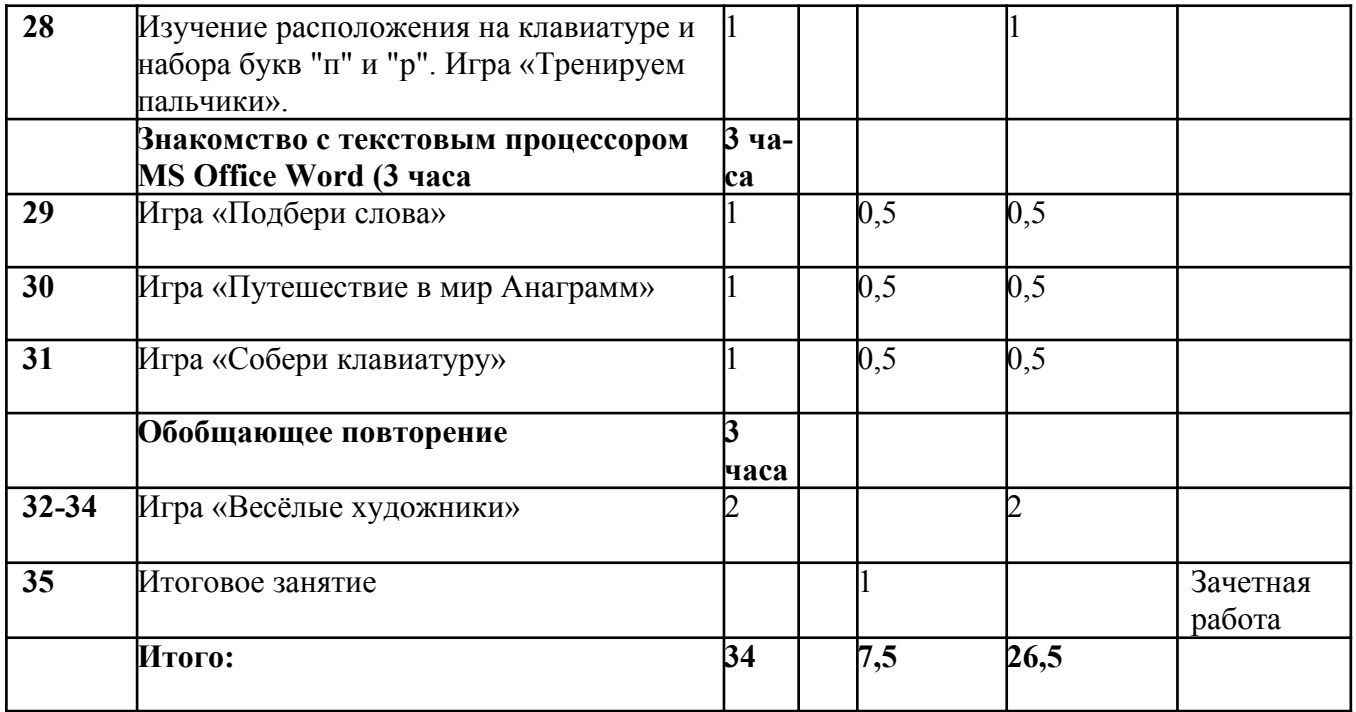

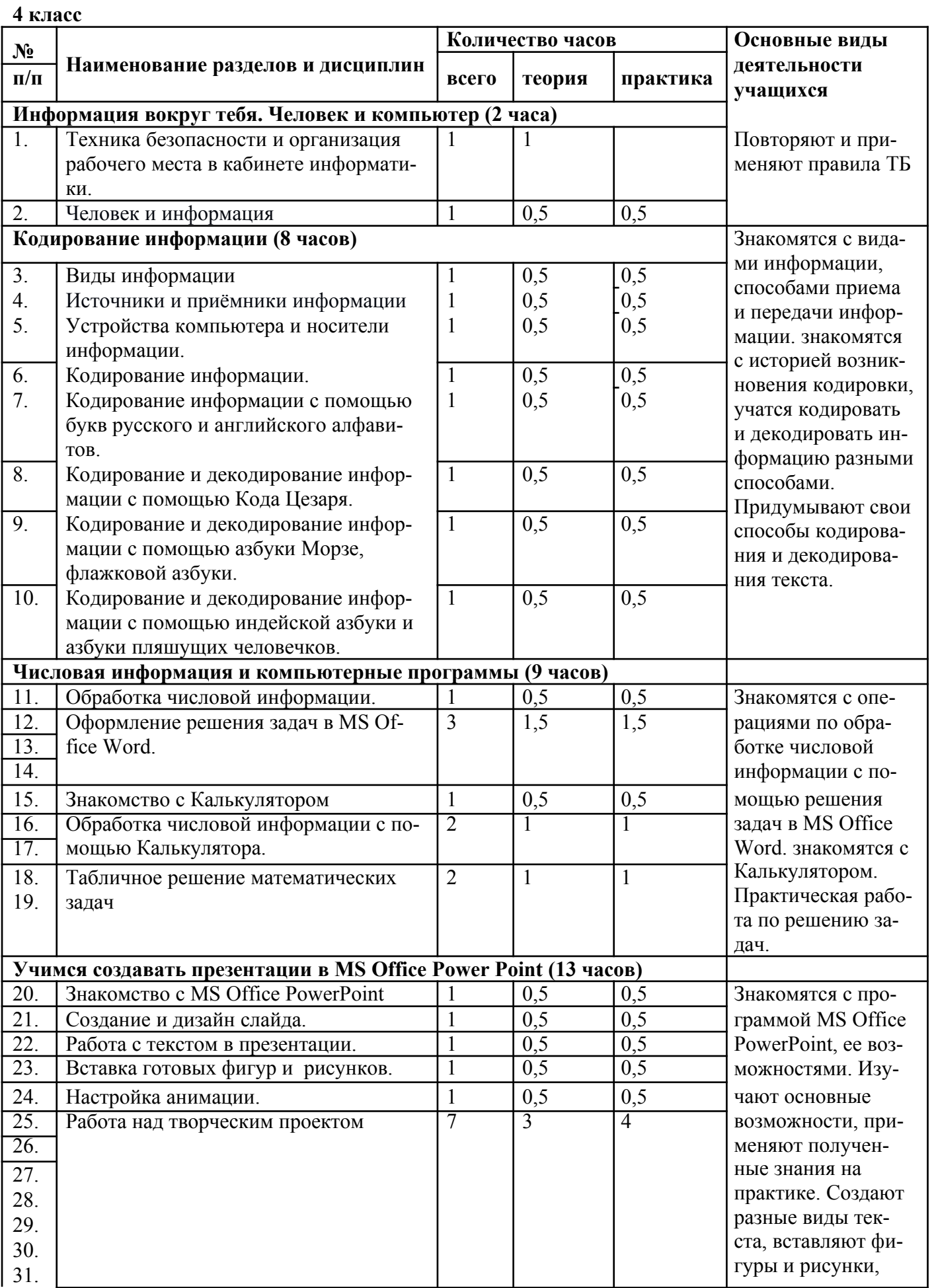

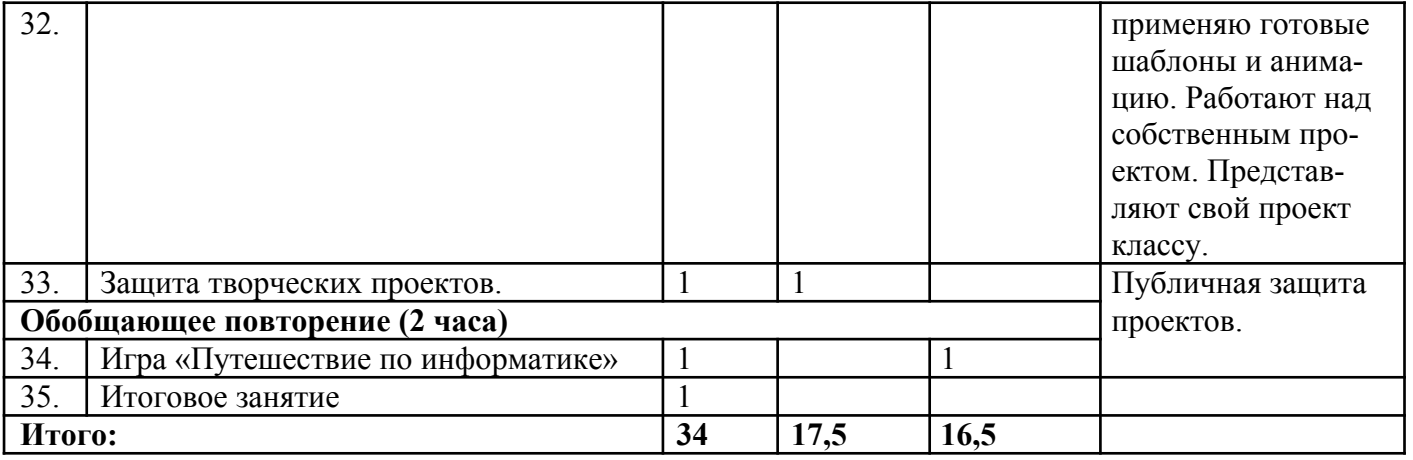

### **5. Список литературы, использованной при разработке программы**

- 1. 2. Бененсон Е.П., Паутова А.Г. Информатика. [Текст]: 2 кл. Методическое пособие: первый год обучения / Е.П. Бененсон, А.Г. Паутова – Изд. 2-е, испр. – М., Академкнига / Учебник, 2012 – 120 с.
- 2. 3. Бененсон Е.П., Паутова А.Г. Информатика. [Текст]: 3 кл. Методическое пособие: вто-рой год обучения / Е.П. Бененсон, А.Г. Паутова – Изд. 2-е, испр. – М., Академкнига / Учебник, 2012 – 231 с.
- 3. 4. Бененсон Е.П., Паутова А.Г. Информатика. [Текст]: 4 кл. Методическое пособие: первый год обучения / Е.П. Бененсон, А.Г. Паутова – Изд. 2-е, испр. – М., Академкнига / Учебник, 2012 – 272 с..
- 4. Цифровые образовательные ресурсы к учебнику «Информатика», 2, 3, 4 классы, Матвеева Н.В. и др.
- 5. Матвеева Н. В., Челак Е. Н., Конопатова Н. К., Панкратова Л. П. Информатика: Методическое пособие 2, 3, 4 классы - М.: Бином, 20014

### **Электронное сопровождение:**

Социальная сеть работников образования. URL:<http://nsportal.ru/nachalnaya-shkola/informatika> ;

Сайт «Единая коллекция цифровых образовательных ресурсов». URL: http://school-collection.edu.ru/

Современный учительский портал. URL: Режим доступа: [http://easyen.ru](http://easyen.ru/) /

Моргунова Е.Л. Дидактический материал для изучения графического редактора. URL:<http://klyaksa.net/htm/kopilka/mel/index.htm>)

Метод проектов - Материал из Википедии — свободной энциклопедии URL[:http://ru.wikipedia.org/wiki/%CC%E5%F2%EE%E4\\_%EF%F0%EE%E5%EA%F2%EE%E2](http://ru.wikipedia.org/wiki/%CC%E5%F2%EE%E4_%EF%F0%EE%E5%EA%F2%EE%E2)

Картинки для пошагового рисования URL:<http://qushlawich.ru/><http://www.kalyamalya.ru/>

Физминутки. URL: <http://www.psyoffice.ru/>